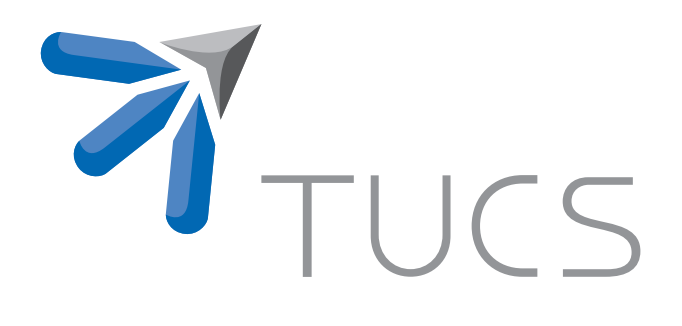

Ralph-Johan Back | Victor Bos | Johannes Eriksson

MathEdit: Tool Support for Structured Calulational Proofs

TURKU CENTRE for COMPUTER SCIENCE

TUCS Te
hni
al Report No 854, De
ember 2007

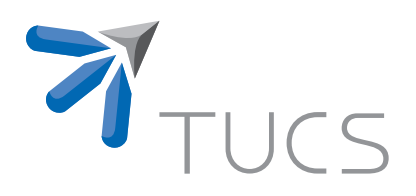

# MathEdit: Tool Support for Stru
tured Cal-

Ralph-Johan Ba
k Åbo Akademi University, Department of Information Te
hnologies Joukahaisenkatu 3-5A, 20520 Turku, Finland backrj@abo.fi Victor Bos victor.bos@gmail.com Johannes Eriksson Åbo Akademi University, Department of Information Te
hnologies Joukahaisenkatu 3-5A, 20520 Turku, Finland joheriks@abo.fi

TUCS Te
hni
al Report No 854, De
ember 2007

## **Abstract**

The structured calculational proof format emphasizes structure and readability by presenting derivations as outlined sequen
es of term transformations. The Mathematical Derivation Editor (MathEdit) is an effort to develop tool support for this format. It is a text editor with built-in support for an extensible mathemati
al syntax and stru
tured derivation notations. In this paper we overview and discuss the features of MathEdit and their implementation: how the editor parses and understands mathemati
al expressions, determines applicable rules, and how structured derivations are represented. We demonstrate use of MathEdit through example derivations from process algebra.

#### 1**Introduction**

A well-defined hierarchical structure for mathematical proofs is important both for the author and the readers of a proof  $[24]$ . Structure forces the author to think his ideas through thoroughly before ommitting them to paper, and provides the reader with a des
ription of the proof that is easy to understand and that can be examined at different levels of detail. The structured calculational proof [3] format is a proof presentation format that combines the readability of calculational proofs with the structure of natural deduction.

However, creating and maintaining a structured layout of complex derivations an be umbersome without dedi
ated tool support. This raises the need for an editing environment that aids the author by imposing a welldefined structure on documents. But such a tool should not be overly restrictive either; authors of mathematical documents frequently need to mix formal notation with blo
ks of prose-like text.

This paper presents MathEdit, a tool developed in an academic software factory. MathEdit supports editing and correctness checking of structured al
ulational proofs in a familiar text-editor like environment. The user an write a derivation by manually typing in each step, or by applying rules in a point-and-click manner. With the click of a button, all derivations can be he
ked for well-formedness. The mathemati
al syntax of MathEdit is extensible and there are no built-in restrictions on the domains in which MathEdit an be used.

Aside from the simple equation editors integrated into many word pro essors, there exists a number of high-quality tools for editing mathemati
sintensive do
uments. They en
ompass a wide range of appli
ations; some focusing mainly on structure and presentation  $[27, 11]$ , other are full-blown computer algebra systems  $[29, 16]$ . Proof management tools on the other hand often target a specific domain; examples of tools geared towards the formal verification of programs are  $[6, 23, 15]$ . The goal of MathEdit is to provide a platform supporting general non-domain-specific mathematics combined with the structured calculational proof paradigm. While this makes MathEdit very general and applicable to a wide range of problems, it also inevitably makes it much less "polished" than specialized tools; we will touch on this aspe
t further on in the paper.

The remainder of this paper is organized as follows: Section 2 provides an introductory overview of the structured calculational proof format. In Section 3 we discuss the features needed from in an editor for such proofs. Se
tion 4 provides an overview of our editor, while Se
tions 5 and 6 des
ribe in more detail how the editor parses and understands mathemati
al expressions, determines appli
able rules, and how stru
tured derivations are represented. Se
tion 7 provides on
rete examples of using MathEdit. We end with a short summary and some discussion on future work.

#### 2Structured Calculational Proofs

The stru
tured al
ulational proof format for writing derivations is based on the concepts of natural deduction  $[20]$  and calculational proof  $[21]$ , combining and extending them to provide a well-structured, outlined layout for proofs that is visually pleasing and allows hierar
hi
al de
omposition. The following example illustrates the structured calculational proof format:

$$
A \wedge \Box B \wedge A \Box
$$
  
\n
$$
\equiv \{ \text{ use the first conjunct to simplify the second } \}
$$
  
\n
$$
\bullet \langle A \rangle
$$
  
\n
$$
\equiv \{ \text{ use the assumption to replace } A \text{ with true } \}
$$
  
\n
$$
B \wedge \text{true}
$$
  
\n
$$
\equiv \{ \text{ propositional calculus } \}
$$
  
\n
$$
A \wedge \Box B \Box
$$
  
\n
$$
\equiv \{ \text{ commutativity of } \land \}
$$
  
\n
$$
B \wedge A
$$

A derivation consists of a number consecutive interleaved *term* and *comment* lines. The first term  $(A \wedge B \wedge A)$  is transformed in a series of reduction steps, each step being based on a rule indicated in the comment line. In cases where a step transforms a subexpression, corner carets indicate the redex before  $\mathcal{L}$ and  $\Box$ ) as well as after ( $\Box$  and  $\Box$ ) the transformation. The symbol in the beginning of a omment line des
ribes the relation between two onse
utive terms (here  $\equiv$ , since the goal of this proof is to show that equivalence holds between the first and the last terms.) However, proofs are not limited to symmetric relations—any transitive relation will do—and it is also possible to use different relations in the same derivation, but in that case one need to onsider arefully their ombined relation.

The example also shows the use of a hierarchical outline and a *subderiva*tion with contextual information. In proving  $B \wedge A \equiv B$  a subproof with the assumption  $A$  (enclosed in angle brackets) is set up as an indented subderivation under the first comment line. This *focusing* on a subexpression is useful for avoiding repetition of (potentially long and omplex) un
hanged parts of an expression while still maintaining orre
tness, and its use has been formalized in  $window$  inference rules  $|25|$ .

If a subderivation is used in a step to establish a non-symmetric relation, su
h as impli
ation, the monotoni
ity properties of the expression being

transformed must be taken into account. For example, conjunction is monotonic in either of its arguments with respect to implication, which allows us to write the following derivation to prove  $(A \wedge P) \Rightarrow (A \wedge Q)$ :

$$
\Rightarrow A \land \Box P \Box
$$
\n
$$
\Rightarrow \{ \text{ since } \land \text{ is monotonic in its right argument } \}
$$
\n
$$
\Rightarrow P
$$
\n
$$
\Rightarrow \{ \text{ hint why } P \Rightarrow Q \}
$$
\n
$$
\Rightarrow Q
$$
\n
$$
A \land Q
$$

There are other connectives that are not monotonic with respect to implication; implication itself, for example, is monotonic in its right argument but anti-monotonic in its left. Some operators are neither monotonic nor antimonotonic. Subderivations that transform the arguments of such an operator must preserve equivalen
e only.

Subderivations are also used to prove *hypotheses* that are side conditions for *conditional* rules. As an example, consider the following arithmetic simplification:

$$
= \begin{cases} 10/10 \\ x/x = 1 \text{ provided that } x \neq 0 \text{ with } x := 10 \end{cases}
$$
  
= 
$$
\begin{cases} \text{by comparison} \\ \text{true} \end{cases}
$$

When the first step is derived the hypothesis  $10 \neq 0$  is postulated, making it the responsibility of the proof author to prove this relation in a subderivation. This use of subproofs differs from that of focusing rules in that the resulting expression of the subderivation is not in
luded in the main derivation. Instead it is a proof obligation of the derivation step that the divisor is non-zero.

#### 3Tool Support for Structured Derivations

We believe that a tool for writing mathematics should provide and enforce structure whenever it aids the user in his goal, and otherwise offer as much freedom as possible. We hose the standard graphi
al text editor or word pro
essor as the basi appli
ation model for MathEdit. The large majority of users are in some way familiar with this style of appli
ation, and have a general intuition about the user interface. A *document* containing lines of text is edited by moving a *cursor*, or caret, around the document while

issuing *commands*. Commands can be simple, such as typing a single character, or more powerful, su
h as performing a string-based sear
h and repla
e operation on the entire do
ument.

Outlining editors, sometimes alled outliners, are do
ument editors that allow their users to edit text, and possibly other elements, in a hierarchy. In a line-based outliner, *outlined text* consists of many indented lines, following the rule that ea
h line an be indented at most one level to the right from the previous line. A line followed by indented lines is alled parent and the indented lines are called *children*. A line together with all its children and sub-children is called an *item*; atomic items have no children. Composite items, i.e. items whi
h have at least one hild in ontrast to atomi items, an be ollapsed and subsequently expanded to hide and show their hildren.

An outlining editor provides good overview of a document by allowing the user to hide details deep in the hierarchy and get a "bird's eye"-view of the document, while at the same time making it possible to quickly delve into the deeper bran
hes of the hierar
hy for details. Outliners are useful when reading and writing mathematical proofs for this very reason—a complex derivation often ontains several rule appli
ations with perhaps equally omplex subderivations. These steps an be ollapsed to hide details that are not interesting when one is attempting to understand the general idea of the proof, and as soon as more information about a parti
ular step is needed, that step an be unfolded and the subderivation revealed. The author is thus free to add as mu
h material as possible to a do
ument without fear that the result be
omes in
omprehensible. The idea of navigating a proof in this way is known as *proof browsing* [22].

Authors of mathematical documents are very conscientious about the correctness of their writings. Yet according to Lamport [24], even proofs published in mathemati
al journals frequently ontain errors. As writing is an iterative pro
ess, it is espe
ially important that hanges and additions do not invalidate prior work. Human beings are, however, notoriously bad at frequently checking "trivial" things, such as whether a declaration is valid in some specific language or if a rule application is still valid. But these tasks an be qui
kly arried out by omputers, whi
h is why a tool should provide as mu
h he
king as possible of user input, albeit in a unobtrusive way. Furthermore, whenever the environment (assumptions, rules, lemmas) changes, the tool should make it possible to run an automated check on all existing proofs to ensure that they are still valid.

One example of a mathematics-oriented text editor is Math  $\int$  pad [11]. It is a strongly syntax-directed editor in which templates called *stencils* are used to define the visual and logical structure of syntactic elements in a do
ument. The editor supports sele
tion and manipulation based on this structure: for example, a specific stencil can define a certain mathematical operator, and li
king on that operator in a do
ument will then sele
t the

whole subexpression. Furthermore, it features a number of commands for rewriting expressions, such as Reverse, Distribute and Factorise, but these work on a purely syntactic level.

GNU TexMacs [27] is an editor based on similar ideas as Math  $\int$ pad. In addition it supports a few omputer algebra systems, thus making it possible to include the semantics of such systems into TexMacs. Translation layers and interprocess communication are used to access the functionality of these systems from within the TexMa
s environment, making the integration quite shallow.

We chose not to make MathEdit strongly syntax-directed. While a mathematical expression, such as an algebraic formula, has a tree-like microstructure, we have not seen pressing needs to create a structured editing environment for such micro-structures. In practice, it is often useful to temporarily "break" a structure while doing edits. In MathEdit, derivations and mathemati
al expressions are treated as delineated se
tions in a free-form text document that have been explicitly indicated by the user to conform to a specific language; if a section does not, the error is reported and the user an orre
t it. We do, however, appre
iate immediate feedba
k and MathEdit therefore implements automatic parsing during editing and visualizes the abstract syntax trees of expressions.

However, for elements su
h as formulas and derivations, we want a welldefined syntax and a means for including semantics. Such semantics makes it possible to redu
e formulas using rules of the mathemati
al formalism rather than on a purely syntactic basis. The mathematical language provided by MathEdit is extensible in order to enable users of the tool to work with different kinds of mathematics. A basic syntax and simple Boolean and arithmeti operators are provided, but users an add new types, operators and identifiers without reprogramming the tool itself. Users are also able to de
lare ustom rules and use these seamlessly together with built-in rules in derivations; this feature is crucial for usability, since it will get extremely tedious to read and write derivations onsisting only of steps based on a small number of pre-defined rules. Furthermore, in more demanding situations, where a user might want to significantly change the mathematical language, this is also possible by writing a new *mathematical profile* (further described in Se
tion 5).

It is not a goal of MathEdit itself to typeset formulas—the  $TEX$  and LATEX systems are the standard tools used for this purpose, mainly due to the ex
ellent quality of the do
uments they produ
e. MathEdit should thus be able to export documents for further LAT<sub>EX</sub> processing and typesetting. However, our goal has not been to create a LAT<sub>EX</sub> front-end, as several such appli
ations already exist.

#### 4Overview of MathEdit

In addition to producing the tool itself, an important goal of the MathEdit project has been to evaluate new software engineering techniques in practice. This se
tion provides a brief overview of the methods and te
hnologies used in the development of MathEdit; we then refer the interested reader to a number of te
hni
al reports des
ribing these methods in more detail. To give the reader an idea of MathEdit's capabilities, we also briefly describe the main features.

#### 4.1 4.1 Development

The Mathemati
al Derivation Editor was developed in the Gaudi Software Factory [8], an experimental software factory in an academic setting that aims to be a testing ground for new software development methods in pra
 tice. More than ten projects have been carried out at Gaudi since its inception in 2001, such as a basic outlining editor  $[9]$  and a personal financial planner [7]. Results from these projects have indicated that it is indeed possible to produ
e software in a timely manner despite the limitations on some resour
es in a university environment, in
luding la
k of funds and dedi
ated personnel.

Programmers employed in Gaudi are computer science and computer engineering students guided by graduate students who fun
tion as oa
hes. Some proje
ts developed in Gaudi, su
h as MathEdit, are also resear
h tools while others are built mainly to study the development process. A professor or graduate student with a resear
h interest in the produ
t being developed typically acts as the customer for a project.

The Gaudi software pro
ess borrows many pra
ti
es from Extreme Pro*gramming (XP)* [13]. XP is an agile software development process that has become increasingly popular for high-risk, high-velocity projects. Its main goal is to mitigate some of the most ommon risks in software development, in
luding delayed s
hedules, requirements hanges, high defe
t rates and developer turnover. This is achieved through a number of practices, including but not limited to:

- keeping an on-site customer,
- unit testing,
- pair programming,
- continuous integration,
- shared code ownership.

These practices have been implemented in Gaudi and the results so far indiate an in
reased reliability of the produ
ed software.

MathEdit is built in a layered fashion using the Stepwise Feature Intro $duction (SFI)$  design methodology [4]. In SFI software is built in layers, such that each layer implements a certain feature or set of closely related features. Software is built in an in
remental fashion so that the bottom layer provides the most basi fun
tionality, and subsequent layers add more advan
ed functionality. The layers are implemented as class hierarchies such that a new layer inherits all fun
tionality of previous layers by sub
lassing existing classes, and adds new features by overriding methods and/or defining new methods. A detailed overview of how SFI was applied in MathEdit an be found in both  $[5]$  and the master's thesis  $[17]$ .

The main programming language used for implementing MathEdit is Python [28], an open-source, interpreted, dynamic, and object-oriented language with a lean syntax. Python is also fully obje
t-oriented and has been used to build very large software projects. While Python excels at ease of use and speed of development, it essentially a
hieves these advantages by trading off execution speed; Python programs are in general much slower than programs written in ompiled languages. The major part of the sour
e, about 46 000 lines, is in Python, while some  $2\,000$  lines are  $C_{++}$ . The initial plan was to write all ode in Python; C++ was only used out of ne
essity in a small number of performance-critical areas.

## 4.2 The Produ
t

A s
reenshot of the running appli
ation an be seen in Figure 1. MathEdit runs on both Windows and  $Linux/X$  platforms and can be freely downloaded under a GPL license from http://mde.abo.fi

MathEdit implements the basi fun
tionality of a text editor. The user works with *documents*, which are visible and manipulated through on-screen *views.* A document can be associated with several views, and several documents can be open at the same time. Each view has a cursor which can be moved around independently, and text sele
tion is performed with either the keyboard or mouse. An unlimited undo/redo me
hanism makes it possible to undo editing ommands in order to orre
t mistakes. The lipboard interaction commands,  $cut$ , copy and paste, allows copying text data between applications. Unicode  $[1]$  is used for all its internal text processing, so that mathemati
al and other useful symbols (su
h as Greek letters) an be represented.

The depth of a line in the outlining hierarchy is indicated by indentation. Collapsible items, i.e. lines with visible hildren, show a minus sign in the sidebar; clicking on the sign collapses the item, hiding the children. Conversely, ollapsed lines show a plus sign whi
h an be li
ked to re-expand

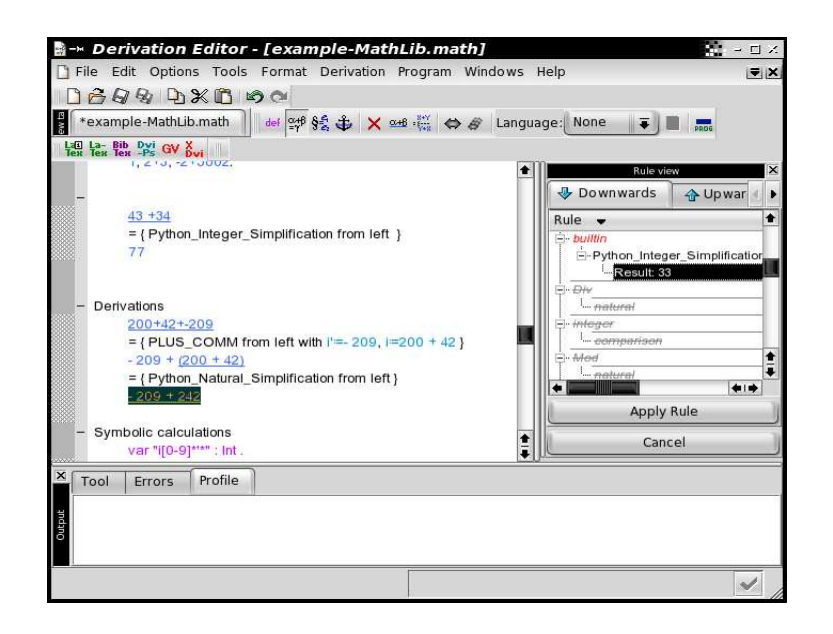

Figure 1: S
reenshot

the line and show the hildren.

The user creates a mathematical expression by selecting a range of text and clicking a tool button or selecting a menu alternative. The selected text is then marked up in a special typeface and is considered a mathematical expression and becomes subject to automatic parsing. An accepted expression is shown in blue olor, while an illegal expression is olored red.

Derivations are created by applying *rules* to mathematical expressions. Rules are typically Boolean expressions and can be provided by the mathematical profile (built-in rules) or entered by the user. To perform a reduction step the user selects a (sub)expression and clicks a button, whereby the editor shows all applicable rules. For each rule a preview of the reduction is shown, and the user can select which rule to apply. When a rule is applied, a new derivation step (possibly ontaining subderivations) is reated and the transformed expression is inserted into the do
ument.

For persistent storage of documents, MathEdit uses an XML file format conforming to a custom DTD. For presentation, documents can be exported to HTML and L<sup>AT</sup>EX formats. Both formats preserve the outlining structure and HTML files also implement the folding feature using dynamic HTML.

#### 5Mathemati
al Language

To make MathEdit a general tool for writing mathemati
s, an important feature of MathEdit is to allow the user to extend the mathemati
al language. The assumptions MathEdit makes about the mathemati
al language are needed to provide support for stru
tured derivations, see Se
tion 6. These assumptions are defined in the *mathematical profile interface* (MPI): an API defined as a Python module. The main data structures defined in the MPI are *Expressions* and *Rules*. The main operations on these data structures are parsing expressions, selecting subexpressions, applying rules, constructing derivations, and checking derivations.

There are three ways to make extensions to the mathematical language of MathEdit. The most powerful way is to provide an implementation of the MPI. This means that the data stru
tures and operations need to be implemented in Python. Therefore, these kind of extensions are for programmers only.

The second way to extend the mathematical language is to use the  $Uni$ *versal Profile* (UP): an MPI implementation that allows allows the user to add new mathematical notations. UP itself is an example of an extension written in the first way. However, when using UP to extend the mathematial language, one is just writing in MathEdit and one does not need to have any programming experien
e.

The third way to extend the mathemati
al language of MathEdit is to combine the first two ways. This is useful if the extension writer wants to provide "built-in" rules which manipulate expressions in more efficient ways than the standard UP built-in rules. For example, there is an extension that uses the HOL theorem checker to check (parts of) structured derivations, see [18]. The mathematical language of this extension is defined in an ordinary MathEdit do
ument using UP. The ommuni
ation between MathEdit and HOL is written as an MPI implementation in Python.

## 5.1 The Universal Profile

A good way to learn about UP is to open a new do
ument in MathEdit and select the UP profile for this document (use the File  $\triangleright$  Use Profile  $\triangleright$  UP menu). Before typing anything at all, list the grammar of the profile (menu *Deriva* $tion \triangleright Show$  Grammar). In the Profile-tab at the bottom of the MathEdit window, the grammar and some additional information about everything that is predefined in UP will be displayed.

UP defines, among others, the following types: Term, Bool, and Identifier. The following subtype relations hold:

$$
Bool \subseteq Term \tag{1}
$$

$$
Identifier \subseteq Term \tag{2}
$$

There are two atomic (indivisible) *Bool* expressions:  $\top$ (true) and  $\bot$ (false). Instead of using these special symbols, one can use  $T_$  and  $F_$ , respectively. Although these expressions are defined internally by UP, they behave as if they were defined as follows.

```
op TRUE: "⊤|_T_" → Bool .
op FALSE: "\perp| F " \rightarrow Bool .<sup>1</sup>
```
Note that MathEdit does not make a distin
tion between onstants and operators; onstants are just nullary operators, i.e., argument-less operators. The identifiers TRUE and FALSE are the names of the expressions. Following the name is a olon and, in this ase, a double-quoted regular expression. The regular expression should be written according to the syntax of Python's regular expressions. "⊤|\_T\_" is the double quoted regular expression that matches either one  $\top$  symbol, or the three character string  $\top$ . Similarly, "⊥|\_F\_" is the double quoted regular expression that matches either one ⊥ symbol, or the three character string  $_F$ . The result type of these operators is Bool.

There is one operator in UP that defines *Identifiers*. It is defined as follows:

```
op Identifier: "[a-zA-Z][a-zA-Z0-9_']*" \rightarrow Identifier .
```
The regular expression mat
hes strings starting with a lower ase or upper ase letter and ending in zero or more letters, digits, unders
ores, or singlequotes. Examples of such identifiers are  $a, B, a_B, a10, a', a''-b, and a''10a.$ 

In addition to these operators, or constants, UP defines an equality and an inequality operator for ea
h type. For instan
e, for the types Term, Bool, and Identifier it defines the following operators.

```
op EQUAL_Term:
    Term "\equiv|=" Term \rightarrow Bool [prec=0].
op NOT_EQUAL_Term:
    Term "\neq|\neq" Term \rightarrow Bool [prec=0].
op EQUAL_Identifier:
    Identifier "\equiv|=" Identifier \rightarrow Bool [prec=0].
op NOT_EQUAL_Identifier:
    Identifier "\neq|\neq" Identifier \rightarrow Bool [prec=0].
op IDENTICAL_Bool:
    Bool "\equiv|=" Bool \rightarrow Bool [prec=0].
op NOT_IDENTICAL_Bool:
    Bool "\neq|\neq" Bool → Bool [prec=0].
```
 $^{\prime}$ The  $^{\prime}$  prec attribute of the operators is not shown here, because both TRUE and FALSE have the default value (10) for this attribute.

The operators EQUAL\_Term, EQUAL\_Identifier, and IDENTICAL\_Bool, are interpreted as syntactic equality.<sup>2</sup> However, the user is free to define more rules for any of these operators, thereby making the equality operators less strict.

UP does not define any rules for the negated operators NOT\_EQUAL\_Term, NOT\_EQUAL\_Identifier, and NOT\_IDENTICAL\_Bool. However, usually the user will want to define them as the negated form of the equality operators. This is possible by defining a rule of the form

rule NOT EQUAL Term:  $(t \neq s) \equiv \neg(t \equiv s)$ .

Here, s and t are variables of type Term. Note that to define such rules, Boolean negation,  $\neg$ , is required. This operator is not predefined in UP.

### 6MathEdit Support for Structured Derivations

In this section we consider the various syntactical elements that make up structured derivations. We define a syntax for derivations; the goal being a machine-readable syntax maintaining the clarity of the structured calculational proof format. We then discuss how MathEdit unifies terms and rules, and finally we present the strategy used to check derivations.

## $6.1$

#### $6.1.1$ Term lines

Each term line consists of a term, and a redex indicator (except for the last term, which is not further reduced). In contrast to the notation in  $[3]$ , MathEdit marks redexes with underlining rather than corner carets, and does not mark the result of the reduction in the sequel term. Also, in MathEdit it is possible to reduce a subexpression without introducing a subderivation, which results in duplication of the unchanged parts of the term. This feature is mainly intended to be used on small terms, since duplication can make proof maintenan
e unwieldy; in su
h ases introdu
ing a subderivation (using, e.g., a fo
using rule) is re
ommended.

## 6.1.2 Comment lines

The relation symbol in the beginning of each comment line describes the mathemati
al relation between the term immediately before and the term

 $^2$ The reason IDENTICAL\_Bool has a different kind of name than the EQUAL\_*Type* operators is un
lear. Probably this was needed at some point during development of UP, but it seems unnecessary for the current version. The same can be said for the NOT\_IDENTICAL\_Bool operator.

immediately after the omment line. It is followed by a short motivation enclosed in curly brackets. In the original notation the motivations are informal or semi-formal English senten
es; MathEdit, however, needs to store information about the derivation step in ma
hine-readable format to be able to pro
ess derivations. We impose a simple syntax onsisting of three main constructs on the bracketed text of a comment line: a *rule name*, a *rule* appli
ation pattern and a substitution set.

As an example consider the application of the following rule:

DEMORGAN-1:  $\neg P \lor \neg Q \equiv \neg (P \land Q)$ 

in a simple derivation step, written in MathEdit notation<sup>3</sup>:

 $A \wedge (\neg A \vee \neg B)$  $\equiv \{$  <code>DEMORGAN-1</code> from left with  $P := A, \, Q := B$   $\}$  $A \wedge \neg (A \wedge B)$ 

- Rule name (DEMORGAN-1): The editor identifies rules are by their names, so we store the name of the rule that was used as a simple text string within the omment line.
- Application pattern (from left): The rule was applied from left-to-right. This means that the left-hand side of the rule  $\neg P \vee \neg Q$  was unified with the indicated subexpression, and the result of the application is the right-hand side of the rule  $\neg (P \land Q)$  with the substitution applied,  $\neg(A \wedge B)$ . In another step the rule could be used the other way around, with the right-hand side being unified with the subexpression and the result being the left-hand side. In both ases the relation symbol would be the equivalence sign. Left-to-right and right-to-left are the two most ommon rule appli
ation patterns, but the editor allows any number of patterns. The mathematical profile provides for a given rule a list of appli
ation patterns.
- **Substitution set** (with  $P := A$ ,  $Q := B$ ): This is a comma-separated list of expressions, each describing a substitution pair. Special profile functions are provided to parse a substitution into a  $v \mapsto e$  pair, where  $v$  and  $e$  are the variable and expression ASTs respectively. If there are ambiguous substitution pairs in the list, i.e., the same variable is substituted with two different expressions, the last pair in the list is used.

A redu
tion step an ontain any number of subderivations. Subderivations in MathEdit look similar to those in structured calculational proofs and take

<sup>3</sup> In MathEdit derivations, omments do not line up with terms, but rather derivations have a flushed left margin. This is an implementation issue.

advantage of the outlining fun
tionality of the editor. Subderivation are pla
ed under the omment line of the step to whi
h they belong and are indented one level deeper. This enables to user to hide all subderivations of a step by ollapsing the omment line. MathEdit does not support labeling of subderivations, so the order of subderivations should mat
h the order of rule hypotheses.

Potential assumptions are listed within angle brackets in the beginning of a subderivation and are formatted and parsed as rules. These are reated when a conditional or focusing rule provides assumptions that can be used in a subderivation. Su
h rules are orre
t only in the ontext of the hypothesis required by the rule, and the s
ope of appli
ability is thus restri
ted to the subderivation and sub-subderivations down to any level.

A *simplification step* is a special kind of reduction step which can be used as an interface to external, "black-box" reduction tools. The comment line ontains a set of rules, but without details about how to apply them. The external tool is sent a term and the list of rules, and returns a new term whi
h is reduction of the original expression. The rules are applied according to the tool's own reduction strategies. Since such strategies can be time-consuming. a timeout parameter an be given in the omment line as a rough instrument to ontrol the external tool.

## 6.2 Data Representation of Stru
tured Derivations

The BNF grammar for stru
tured derivations implemented in MathEdit is given in figure 2. Parsing is done in two sequential stages, *lexical* and  $syntac$ tic analysis, by a routine based on the Python parser generator toolkit Spark [2]. Three different types of tokens are produced during the lexical analysis pass: identifiers (*IDENTIFIER*), integers  $(INTER)$ , mathematical expressions  $(MATHEXP, RULE, SUBEXP)$  and special indentation "deepening" tokens  $($   $\Box$ ). The tokenisation is based on string-matching regular expressions and markup information (for mathemati
al expressions). Deepening tokens are inserted into the token stream at points where the indentation level in
reases; this information is used in the parsing pass to identify where a subderivation starts.

Based on the token stream, the syntactic analysis pass generates a parse tree storing all elements of a derivation in a format optimized for programmatic access. Nodes in the tree have zero or more ordered children, and can be of eight different types:

DERIVATION Represents a derivation, either top-level or subderivation. The root node is of this type. Its children are, in order, an optional AS-SUMPTIONLIST node, followed by at least one child of type TERM. After this omes zero or more repetitions of the following sequen
e:

|                                                                       | $\langle$ assumptionlist $\rangle$ $\langle$ steplist $\rangle$                                                                                                    |
|-----------------------------------------------------------------------|----------------------------------------------------------------------------------------------------|
|                                                                       | "proof of" $IDENTIFIER$ $\Box$ (steplist)                                                                                                    |
| $\langle$ derivationlist $\rangle$                                    | $\cdots = \langle \text{derivation} \rangle$                                                                                                    |
|                                                                       | (derivation) (derivationlist)                                                                                                    |
|                                                                       | " $\bullet$ " (derivationlist)                                                                                                    |
| $\langle$ steplist $\rangle$                                          | $\therefore = \langle \text{term} \rangle$                                                                                                    |
|                                                                       | (term) (comment) (steplist)                                                                                                    |
|                                                                       | $\langle \text{term} \rangle$ $\langle \text{comment} \rangle$ $\langle \text{term} \rangle$                                                                                      |
|                                                                       | $\vert \langle \text{term} \rangle \langle \text{comment} \rangle \bot \rangle$ $\langle \text{derivationlist} \rangle \langle \text{steplist} \rangle$                           |
| $\langle \text{assumption} \rangle$ ::= " $\langle " RULE " \rangle"$ |                                                                                                    |
| $\langle$ assumptionlist $\rangle$ ::= $\langle$ assumption $\rangle$ |                                                                                                    |
|                                                                       | $\vert$ $\langle$ assumption $\rangle$ $\langle$ assumptionlist $\rangle$                                                                                                    |
|                                                                       | $\mid$ " $\bullet$ " $\langle$ assumptionlist $\rangle$                                                                                                    |
|                                                                       | $\langle \text{comment} \rangle$ ::= $\langle \text{application} \rangle   \langle \text{simplication} \rangle$                                                                   |
|                                                                       | $\langle \text{application} \rangle$ ::= IDENTIFIER { IDENTIFIER }                                                                                                    |
|                                                                       | <i>IDENTIFIER</i> { <i>IDENTIFIER</i> $\langle$ patterndecl} }                                                                                                    |
|                                                                       | <i>IDENTIFIER</i> { <i>IDENTIFIER</i> "with" $\langle$ substlist $\rangle$ }                                                                                                    |
|                                                                       | IDENTIFIER { IDENTIFIER (patterndecl) "with" (substlist) }                                                                                                    |
|                                                                       | $\langle$ simplification $\rangle$ := IDENTIFIER { "simplification using" $\langle$ rulelist $\rangle$ "maxsteps" INTEGER }                                                       |
|                                                                       | $\langle$ patterndecl $\rangle$ $::=$ "from left"   "from right"   "pattern" INTEGER                                                                                              |
| $\langle$ substlist $\rangle$ ::=                                     | $MATHEXP \mid MATHEXP$ ", " $\langle$ substlist $\rangle$                                                                                                    |
| $\langle \text{term} \rangle$                                         | $\hspace{1.5mm} ::= \hspace{.3mm} \langle \text{termexp} \rangle \hspace{.08mm}   \hspace{.08mm} \langle \text{termexp} \rangle \hspace{.08mm} \langle \text{termsubexp} \rangle$ |
| $\langle \text{termexp} \rangle$ ::=                                  | <b>MATHEXP</b>                                                                                                    |
| $\langle {\rm termsubexp} \rangle \qquad ::=$                         | <i>SUBEXP</i>                                                                                                    |
| $\langle \text{rulelist} \rangle$                                     | $\mathcal{L} := \quad IDENTIFIER \mid IDENTIFIER \mid \text{ "rulelist" }$                                                                                                    |

Figure 2: BNF grammar for structured derivations in MathEdit.

an APPLICATION or SIMPLIFICATION node followed by zero or more DERIVATION nodes, and a TERM node. This represents a proof (with possible subderivations), reated using either a regular rule (APPLICATION), or the profile's simplify function (SIMPLIFICATION). Each subderivation is represented by a DERIVATION subtree.

- APPLICATION Represents the "comment" in a derivation step in which a rule has been applied to a subexpression of a term to generate a new step. Nodes of this type store the name of the used rule and the application pattern (as an integer index into the list returned by the profile's **get** rule patterns method. Its only hild is a single SUBSTLIST node.
- $SIMPLIFICATION A derivation step in which the profile's simplify has been$ used. Stores the relation symbol and the n argument sent to the function. Its only hild is a single RULELIST node.
- TERM A term in the derivation. Nodes of this type store two ASTs, for both the expression and subexpression on whi
h a rule has been applied. It does not have any hild nodes.
- SUBSTLIST Stores the substitution set as a list of substitution ASTs.
- RULELIST Stores a list of rule names used in a simplification step.
- ASSUMPTION Represents an assumption (lo
al rule), and stores its rule AST.
- ASSUMPTIONLIST An ordered set of ASSUMPTION nodes.

## 6.3 Rule Appli
ation

The editor provides a feature that allows the user to sele
t a subexpression and click a button to get an automatically generated menu of applicable rules. The user can then select a desired rule application and apply it, thereby generating a new derivation step. Rules an be applied in both forward (starting from the known) and ba
kward (starting from the goal) dire
tions. If the rule in use requires subderivations, the editor sets up an outline for ea
h subderivation.

Displaying applicable rules requires gathering all defined rules and a means of testing if a rule is applicable. A rule is called *available* at a specific derivation step in a document if the editor knows about the rule (i.e., it has parsed the definition) at that point, and it is called *applicable* if it is both available and unifiable with the selected subexpression. Because rules are parsed into expression AST:s by the mathematical profile, a special method get rule patterns in the MPI is used to onvert a rule AST into a list

of patterns. A pattern represents an explicit rule application and consist of a sour
e expression, a relation symbol, a target expression and a list of hypotheses.

An important question is whether a rule should be available for use in derivations in the whole do
ument or only in derivations after the line on which it was declared. It could be argued that since rules must be declared before they are used the s
ope of availability for a rule should be from the line of definition to the end of the document. A one-pass parsing would then be possible, and reading a document from top to bottom would ensure that no unknown rule is encountered. Nevertheless, in mathematical papers it is ommon to list rules and lemmas at the end or in a separate appendix. It was thus decided to not generally restrict the scope of rules, so a rule is always available everywhere in the document in which it was declared. However, one exception to the principle of universal rule scope are the special *local rules* based on assumptions in subderivations, as the availability of these rules is restricted to the subderivation in which they are declared.

MathEdit uses *unification* of the rule source expression with the expression being transformed to determine applicability. Unification identifies two symboli expressions by binding the ontents of variables to subexpressions. As an example, the expressions  $s = x + y$  and  $t = a + b \times c$  become identical if the substitution

 $\sigma = \{x \mapsto a, y \mapsto b \times c\}$ 

is applied to s, i.e., x is replaced by a and y is replaced by  $b \times c$ . The substitution set  $\sigma$  is a *unifier* of the expressions. Application of a unifier to a term is written using postfix notation, i.e.  $s\sigma = t$ .

The MathEdit profile typically determines the *most general first-order* unifier. A unification function in the profile is called with the source side expression of a rule application pattern and the expression to be derived as parameters, and produces a result of either *nil*, meaning that unification was not possible, or a (possibly empty) substitution set. In the case of a non-nil result the rule pattern is deemed applicable, and the rule itself along with the target side (with substitutions applied) and the individual substitutions are displayed in the list of applicable rules. If several patterns of the same rule are applicable (rules may be applied in more than one way, typically left-to-right or right-to-left), all possible applications are displayed by the editor.

# 6.4 Derivation Che
king

By *derivation checking* we mean the procedure in which the program checks the well-formedness of a derivation. A derivation is well-formed if it adheres

to the syntactic and semantic requirements on derivations and all rule applications are *valid* with the stated substitutions. This checking algorithm executes completely outside the mathematical profile and uses only the parsing, unparsing and unification interface of the profile, and thus has no access to intrinsic information about the mathematics in use. Derivation checking is not a formal verification of the correctness of the proof. The derivation checker can be likened with a compiler, which checks the syntax and semanti
s of sour
e ode but does not verify that the ompiled program implements its specifications.

Implementing a proof system is not the goal of MathEdit. Existing dedi ated theorem proving assistants with a long-standing reputation of reliability, su
h as PVS and the HOL system, are the most suitable tools for formal proving. Integration with su
h tools would be useful to provide an independent assertion of the correctness of MathEdit derivations, but that is outside the s
ope of this paper. Experiments have been done with HOL integration, but no omplete implementation exists as of yet.

The derivation he
king algorithm as implemented in MathEdit is shown in Algorithm 1. It pro
esses a sequen
e of derivations; a sequen
e is either the set of top-level derivations in the document being checked, or the subderivations of some step. The latter case occurs when the algorithm finds a step with subderivations and is applied recursively. If any one of the assertions fail, the algorithm terminates.

In MathEdit it is also possible to associate a proof with a specific rule. A trivial kind of checking is performed to detect cycles in such declarations; existence of a cycle is an error, since a proof of a rule must not rely on the orre
tness of the rule being proved. However, it should be noted that MathEdit does not implement a full proof verification system. The relation between terms is only he
ked on a per-step basis, and there is no attempt to verify that the omposition of relations mat
hes the relation of the proved rule or hypothesis.

#### 7Working with MathEdit

In this section we first give a general outline the MathEdit workflow, and follow up with examples which show how the powerful extensible syntax of the UP and Math Lib profiles makes it possible to define new mathematical languages on the fly.

## 7.1 Workflow

Producing a MathEdit document is an iterative process in which the user constantly works within the same framework in a modification-feedback loop. Loop for each derivation der in the sequence:

Parse der. This also requires parsing all subderivations and mathematical expressions in  $der$ . If a syntax error occurs, report it and terminate

Loop for each step step in der:

Let  $t_{from}$  and  $t_{to}$  be the terms before and after the transformation respectively. Let  $s_{from}$  be the denoted subexpression of  $t_{from}$ If step is of type APPLICATION:

step then contains the 4-tuple  $\langle \alpha, r, i, \sigma \rangle$  where  $\alpha$  is the relation symbol, r is the rule name, i is the rule application pattern index and  $\sigma$ is the substitution set

Che
k that a rule named r exists

Get the *i*:th rule application pattern p of the rule r on  $s_{from}$ .  $p =$  $\langle H, r_{from}, \alpha', r_{to} \rangle$ .  $H = [\langle h_1, A_1 \rangle, \langle h_2, A_2 \rangle, \ldots]$  is a list of hypotheses. Let  $A_k$  be the set of assumptions available for proving  $h_k$ 

For each hypothesis  $h_k$  check that the matching subderivation  $d_k$  uses no other assumptions than those declared in  $A_k$ 

Apply this algorithm re
ursively to the list of subderivations Check that  $\alpha = \alpha'$ 

Unify  $r_{from}$  with  $s_{from}$  and let  $\sigma'$  be the resulting substitution set. Let  $\omega$  be the set of free variables, i.e. unbound variables in  $r_{to}$ . Check that  $\{x \mapsto e | x \mapsto e \in \sigma \land x \notin \omega\} = \sigma'$ 

Check that  $t_{to} = t_{from}[s_{from} \rightarrow r_{to} \sigma]$ , i.e. the resulting expression should be equal to the initial expression where the subexpression  $s_{from}$  has been replaced with the result of applying the rule r to sfrom

Else if step is of type SIMPLIFICATION:

step then contains  $\langle \alpha, m, R \rangle$  where  $\alpha$  is a relation symbol, m is the maximum number of steps allowed and  $R = [r_1, ..., r_n]$  is the sequence of rules used in the simpli
ation

Check that rules  $r_1, ..., r_n$  exist

Check that a simplification can be obtained by calling the profile's simplification function on  $s_{from}$  with arguments m and R. Let the result be  $\langle \alpha', s' \rangle$ 

Check that  $\alpha = \alpha'$ 

Check that  $t_{to} = t_{from}[s_{from} \mapsto s']$ 

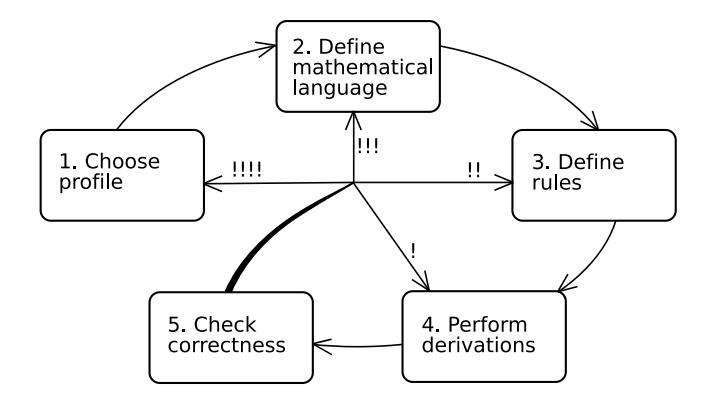

Figure 3: Basic MathEdit workflow

Figure 3 describes the basic stages of this process. The focus is on the mathemati
al features of the editor and not on general text editing, so stages like formatting, saving, etc. are not considered.

The user starts by creating a new document and choosing a mathematical profile (1). Currently the choice is between UP and Math Lib, and considering that Math Lib is an extension of UP with additional features, users are re
ommended to use Math Lib for most purposes. However, a user who wants to define a mathematical language from the ground up might be better off with the bare-bones UP to avoid clashes with existing definitions in Math

The user may want to define a mathematical language  $(2)$  and/or a set of rules (3). The amount of work done in these steps varies depending on the user's obje
tive: and advan
ed user building up a theory from the ground or reating a prelude for others to use might spend a lot of time in these stages, while a user focusing on doing derivations within a ready-made environment, su
h as Math Lib, might not.

When there is at least one rule available (built-in or user-defined), derivations an be performed (4). The user enters a formula and marks it as a mathemati
al expression, after whi
h it be
omes subje
t to parsing and type-checking. If the expression is valid, the user can select any subexpression and ask the editor to show a list of applicable rules (menu: Derivation  $\triangleright$ Derive). Applying a rule starts a new derivation and adds a first step. Steps an also be added manually, although this requires some familiarity with the derivation syntax in figure 2 from the user.

After a number of steps, the user might conclude that the derivation is finished and proceed to the correctness checking stage (5). Either all derivations in the document (menu: Derivation ⊳ Check All Derivations) or a specific derivation (menu: Derivation ⊳ Check Current Derivation) can be checked; the program then applies the algorithm in figure 1. Erroneous lines in a he
ked derivation are marked and errors details are reported in a window, allowing the user to view the list of errors and go to any one of the offending lines.

When performing a derivation the need for a new rule may arise. The user might also want to hange an existing rule, e.g., generalizing it. Similarly, the mathematical language defined might not be expressive enough to proeed and needs to be hanged, e.g., an operator ould be missing. However, changes in rules might invalidate derivations, and changes in mathematical language might invalidate expressions, rules and derivations. The earlier the level at which the change occurs, the more consequences it will have: this is illustrated in the figure by an increasing amount exclamation marks on the paths of the last transition. At the extreme, swit
hing to another mathematical profile with a different syntax invalidates every definition, expression, rule and derivation in the document.

## 7.2 Using UP

In this section we explain how UP can be used to create you own mathematical language. We will do this by defining a theory for parallel processes in the style of ACP  $[14, 12, 19]$ . In addition to introducing types and operators for parallel processes, we define the axioms for the process theory and show how these axioms can be used as rules to create structured derivations.

#### $7.2.1$  $ACP$

We will distinguish three types: Action, Atom, and Process. The actions form the basic building blocks and are usually defined with a particular application in mind. The atoms in
lude the a
tions and, in addition, a predened deadlo
k onstant δsymbolizing ina
tion (the absen
e of an a
tion). The pro
esses in
lude all atoms and, in addition, the ompound pro
esses build up from atoms and pro
ess operators. The three types are dened as follows.

```
op ActionAtom: Action \rightarrow Atom.
op AtomProcess: Atom \rightarrow Process.
op ProcessTerm: Process \rightarrow Term.
```
These are three invisible (no syntax) operators that define the following subtype relations.

> Action  $\subset$  Atom  $Atom \subseteq Process$  $Process \subseteq Term$

As mentioned above, actions are usually defined with a particular application in mind. Therefore, we postpone the definition of concrete actions for now. The deadlock constant is defined:

op Deadlock:  $"\delta" \rightarrow$ Atom.

The theory has two operators for sequential processes and three for parallel processes. The sequential operator are defined as follows.

op Alt: (Process) "\+" Process  $\rightarrow$  Process [prec=100]. op Seq: (Process) " $\cdot$ " Process  $\rightarrow$  Process [prec=101].

The Alt operator puts two pro
esses in alternative omposition. The syntax of the operator is defined by the regular expression " $\$ " which matched the single character +. The arguments of this operator should be of type Pro
ess. To redu
e the number of required parentheses in pro
esses, we have enclosed the first argument type in parentheses. This means that UP will add parentheses to the left argument whenever needed to get a correct parse. Consequently, when we write  $\delta + \delta + \delta$ , UP will read this as  $(\delta + \delta) + \delta$ . The pre
-attribute is set to 100.

The Seq operator's definition is similar to that of Alt. It's syntax is a  $\cdot$ (
entered dot), and sin
e its pre
-attribute is 101, it binds stronger than the Alt operator. Therefore, an expression  $\delta \cdot \delta + \delta$  is parsed as  $(\delta \cdot \delta) + \delta$ .

Before we continue with the definitions of operators to construct parallel processes, we first give the axioms for the sequential process operators introduced so far. To define these rules, we need three variables of type Process:

var x, y, z : Process.

Now, x, y, and z stand for arbitrary processes. In addition to using identifiers to define variables, it is possible to use double-quoted regular expressions. For instance, the following line defines an infinite set of variable consisting of one lower ase letter followed by zero or more primes:

 $var$ <sup>"[a-z]'\*" : Process.</sup>

The axioms of the sequential process operators are defined in the following rules.

```
rule Alt_Delta: x+\delta = x.
rule Delta_Seq: \delta \cdot x = \delta.
rule Comm\_Alt: x+y = y+x.
rule \text{Assoc\_Alt}: (x+y)+z = x+(y+z).
rule \text{Assoc\_Seq: } (x \cdot y) \cdot z = x \cdot (y \cdot z).
rule Alt_Seq_RDistr: x \cdot z + y \cdot z = (x+y) \cdot z.
```

```
pa.math
```

```
Sequential Processes
op ProcessTerm: Process → Term.
op ActionAtom: Action → Atom.
op AtomProcess: Atom → Process.
op Deadlock: "ō" → Atom.
op Alt: (Process) "\+" Process → Process [prec=100].
op Seq: (Process) "-" Process → Process [prec=101].
var x,y,z : Process .
var "[a-z]"*" : Process.
rule Alt Delta: x + \delta = x.
rule Delta Seq: \delta \cdot x = \delta.
rule Comm Alt x+y = y+x.
rule Assoc_Alt: (x+y)+z = x+(y+z).
rule Assoc_Seq: (x \cdot y) \cdot z = x \cdot (y \cdot z).
rule Alt_Seq_RDistr: x \cdot z + y \cdot z = (x+y) \cdot z.
```
Figure 4: Operators and rules for sequential processes.

The Alt\_Delta rule says that a choice, indicated by the + operator, between deadlock and another process is not really having a choice, because the deadlock will never be chosen. In other words,  $\delta$  is a neutral-element for the + operator. The next rule, Delta\_Seq, says that nothing follows deadlock, that is,  $\delta$  is a left-zero-element for the  $\cdot$  operator. Comm\_Alt and Assoc\_Alt define commutativity and associativity of the + operator and Assoc\_Seq defines associativity of the  $\cdot$  operator. Finally, Alt\_Seq\_RDistr defines the (right) distributivity of  $\cdot$  over  $+$ . Figure 4 shows the text canvas of MathEdit with the operators and rules des
ribed so far.

Next, we introduce the parallel composition operator, which is called Merge.

```
op Merge: (Process) "||" Process →Process [prec=92].
```
The Merge-operator runs two pro
esses in parallel allowing them to operate autonomously or intera
tively. This means that the a
tions of the pro
esses are interleaved (merged) arbitrarily or they are syn
hronized into ommuni cation actions. The merge operator is defined by the following rule.

rule Merge\_Def:  $x \parallel y = (x \Vdash y) + (y \Vdash x) + (x \mid y)$ .

Intuitively, the parallel composition of x and y (denoted by  $x \parallel y$ ) can perform an action from x (denoted by  $x \vDash y$ ), an action from y (denoted by  $y \vDash x$ ), or a communication between **x** and **y** (denoted by **x**|**y**). The  $\Vdash$  and the | operators will be defined shortly. In addition to this rule, we define two rules that express the ommutativity and asso
iativity of the Merge-operator.

```
rule Comm_Merge: x||y = y||x.
rule Assoc_Merge: (x||y)||y = x||(y||y).
```
The definitions of the CommMerge and LeftMerge-operators are as follows.

```
op CommMerge: (Process) "\|" Process \rightarrow Process [prec=90].
op LeftMerge: (Process) "⊩" Process →Process [prec=92].
```
In ACP, communication is defined on the level of actions and communication between processes is defined in terms of the actions these processes are built up from. Therefore, to give the rules for the CommMerge operator, we need variables ranging over actions. However, it turns out that the special atom  $\delta$ behaves almost as an a
tion with respe
t to the CommMerge operator. To keep the number of rules small, we therefore define variables of type Atom.

var "[abc]'\*"  $\rightarrow$ Atom.

This defines infinitely many variables of type Atom (= Action  $\cup \{\delta\}$ ). The variables start with an  $a$ ,  $b$ , or  $c$ , and end with zero or more ' (prime) symbols. The rules for the CommMerge are defines as follows.

```
rule CommMerge_Delta: x | \delta = \delta.
rule Delta_CommMerge: \delta |x = \delta.
rule AtomPrefix_CommMerge_AtomPrefix: a \cdot x | b \cdot y = (a|b) \cdot (x||y).
rule AtomPrefix_CommMerge_Atom: a \cdot x | b = (a|b) \cdot x.
rule Atom_CommMerge_AtomPrefix: a \mid b \cdot y = (a \mid b) \cdot y.
rule Comm CommMerge: x|y = y|x.
rule Assoc_CommMerge: (x|y)|z = x|(y|z).
rule Alt_CommMerge: (x+y)|z = (x|y) + (y|z).
```
The LeftMerge-operator is an auxiliary operator needed to give a finite axiomatisation of the Merge-operator. It behaves essentially equal to the Mergeoperator, except that its first action has to come from its left argument. The rules for the LeftMerge-operator are as follows.

```
rule Atom_LeftMerge: alFx = a \cdot x.
rule AtomPrefix_LeftMerge: a \cdot x \Vdash y = a \cdot (x \Vdash y).
rule Alt_LeftMerge: (x+y)\mid z = (x \mid z) + (y \mid z).
```
A powerful proof technique of ACP is *basic term induction*. Basic terms are defined inductively as follows.

- 1.  $\delta$  is a basic term:
- 2. all  $a \in$  Action are basic terms;
- 3. if s is a basic term and  $a \in$  Action, then  $a \cdot s$  is a basic term;
- 4. if s and t are basic terms and neither of them is  $\delta$ , then  $s+t$  is a basic term.

It an be proved that every Pro
ess built up from the pro
ess operators introdu
ed so far is equal to a basi term. Therefore, by proving properties about basic terms, we can establish properties about all processes. As basic terms are defined inductively, we can use a structural induction technique to prove properties about basic terms. This technique is called *basic term* induction:<sup>4</sup>

- Basic term induction Let X and Y be two processes and let x be a subprocess of X and possibly of Y. If the following properties hold, then  $X = Y$ .
	- 1.  $X[\delta/x] = Y[\delta/x]$ ;
	- 2.  $X[a/x] = Y[a/x]$  for a an Action;
	- 3.  $X[a \cdot s/x] = Y[a \cdot s/x]$  for a an **Action** and s a basic term such that  $X[s/x] = Y[s/x]$ ;
	- 4.  $X[(s+t)/x] = Y[(s+t)/x]$  for s and t a basic terms such that  $X[s/x] =$  $Y[s/x]$  and  $X[t/x] = Y[t/x]$ .

If we apply this technique to prove  $X = Y$ , we say we prove  $X = Y$  by (basic term) induction on  $x$ . Note that it is not strictly needed for  $x$  to be a sub-process of X (or Y); if it is not, proving  $X = Y$  by basic term induction on x boils down to proving  $X = Y$  directly.

It is possible to define (structural) induction in UP, although we do note that the urrent implementation of UP does not provide all features we would

 ${}^4{\rm In}$  general, basic term induction can be used to prove any property  $P(X_1,\ldots,X_n)$  of processes  $X_1, \ldots, X_n$ . Here, the property is the binary relation  $P(X, Y) \hat{=} (X = Y)$ .

like it to have as far as induction is concerned. Anyway, the current implementation omes a long way and it is worthwhile to illustrate this. The following rule is a rather direct translation of the basic term induction definition given above.

rule BTI: 
$$
[X[x := \delta] = Y[x := \delta],
$$
  
\n $X[x := a] = Y[x := a],$   
\n $[X[x := s] = Y[x := s]$   
\n $|- X[x := a \cdot s] = Y[x := a \cdot s],$   
\n $[X[x := s] = Y[x := s],$   
\n $X[x := t] = Y[x := t]]$   
\n $|- X[x := s + t] = Y[x := s + t],$   
\n $]-X = Y$ .

Although this rule looks fine, UP cannot guarantee that we will use it correctly. The problem is that when we instantiate this rule, we are not allowed to assume anything about a, s, and t (except what is given by the basic term induction rule). For instance, if we apply this rule in a derivation in which any of these three symbols already occurs, we run the risk of using properties about those occurrences and UP will not warn us about it. Such situations can easily arise. For instance, when we try to prove  $X = Y$  we might first do basic term induction on a x and then a *nested* basic term induction on a y. In the nested step, we have to make sure a is not equal to the a of the outer step.

We will now use UP to prove that  $x \parallel \delta = x \cdot \delta$  by basic term induction on x. This prove has been done ompletely in MathEdit; it is a derivation of 100 lines. Consequently, MathEdit is able to he
k the validity of the proof. Below, we have split up the proof in several parts and omment ea
h part separately. The first part is the whole proof without the subproofs resulting from application of the BTI rule. The start and end of the subproofs are given, but the details are left out, exa
tly as MathEdit does when you apply a rule with proof obligation (side conditions).

```
\mathbf{x} \parallel \delta= {Merge_Def from left with x:=x, y:=\delta}
    (x \mid \mid \delta) + (\delta \mid \mid x) + (x \mid \delta)= {BTI from left with X:=x\vdash \delta, Y:=x\cdot \delta, a:=a, s:=s, t:=t, x:=x}
    • (x \mid \mid \delta) [x := \delta]= { ... }
        (x \cdot \delta)[x:=δ]
    • (x \mid \vdash \delta)[x:=a]
   = \{ \dots \}(x \cdot \delta)[x:=a]
    • \langle assumption2_2_1:(x \mid \mid \delta)[x:=s] = (x \cdot \delta)[x:=s]\rangle
```
 $(x \mathbin{\Vdash} \delta)$  [x:=a·s] = { ... }  $(x \cdot \delta)$ [x:=a·s] •  $\langle$  assumption2\_3\_1: $(x \mid \vdash \delta)$ [x:=s] =  $(x \cdot \delta)$ [x:=s] $\rangle$  $\langle$  assumption 2\_3\_2:(x $\vdash \delta$ ) [x:=t] = (x $\cdot \delta$ ) [x:=t])  $(x \mid \mid \delta)$ [x:=s+t]  $= 1 ...$  $(x \cdot \delta)$ [x:=s+t]  $\cdots$   $\mathbf{x} \cdot \delta$  +  $(\delta \mid \mid \mathbf{x})$  +  $(\mathbf{x} \mid \delta)$ = { Atom\_LeftMerge from left with a:= $\delta$ , x:=x }  $x \cdot \delta + \delta \cdot x + (x \mid \delta)$ = { CommMerge\_Delta from left with x:=x }  $x \cdot \delta + \delta \cdot x + \delta$ = { Alt\_Delta from left with  $x:=x \cdot \delta + \delta \cdot x$  }  $x \cdot \delta + \delta \cdot x$ = { Delta\_Seq from left with x:=x }  $x \cdot \delta + \delta$ = { Alt\_Delta from left with  $x:=x\cdot\delta$  }  $x \cdot \delta$ 

We see from this part that MathEdit creates the expected subproofs: first we have to prove the property for  $x=\delta$ , then for  $x=a$ , then for  $x=a \cdot s$ , and finally for  $x=$ s+t. Furthermore, we get some assumptions for s and t. These assumptions can be used as normal rules in their corresponding subproofs, as will be shown later. The steps after the BTI step are rather trivial. In fact, these steps can be done as one simplification step.

## 7.2.2 ACP example

As an example, we will define the behavior of a web server as an expression of the type *Process*. The actions for the web server are  $RecvReg$ ,  $GetPage$ , SendPage, and SendErrorPage. A rather abstract view of a web server can

$$
Server = RecvReq \cdot (Server \parallel HandleRequest)
$$
  

$$
HandleRequest = GetPage \cdot (SendPage + SendErrorPage)
$$

The Server waits for a request for a certain web page ( $RecvReg$ ). When it has received a request, it starts up a new Server, to deal with following requests, and in parallel to that it starts handling the request  $(Hand le Request)$ . Handling of a request means retrieving the requested web page  $(GetPage)$ and, when it exists, sending it back  $(SendPage)$ , or, when it does not exist, sending an error page back (SendErrorPage).

To define the *Server* process in MathEdit, we first define the actions.

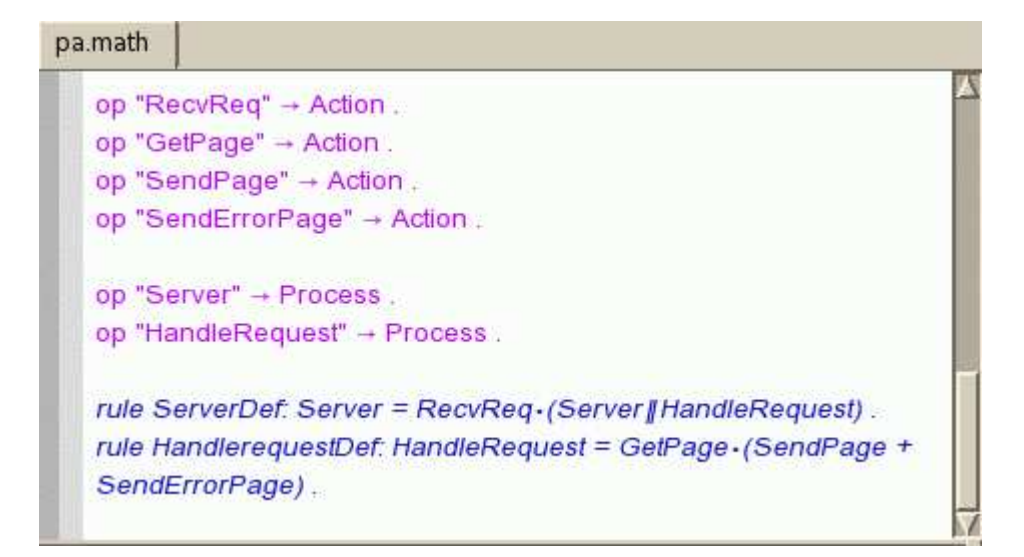

Figure 5: A simple web server.

```
op "RecvReq" \rightarrow Action.
op "GetPage" → Action.
op "SendPage" → Action.
op "SendErrorPage" \rightarrow Action.
```
Note that these operator definitions are without a name. As the syntax of the operators are perfe
tly good names, it seems unne
essary to add names explicitly. Behind the scenes, UP will create internal names for these operators. Such internal names have the form "op\_N", where N is a sequence number.

Next, we define the compound processes Server and HandleRequest. Both consist of an operator definition and a defining rule.

```
op "Server" \rightarrow Process.
op "HandleRequest"→ Process.
rule ServerDef:
    Server = RecvRequest (Server || HandleRequest).
rule HandleRequestDef:
    HandleRequest = GetPage·(SendPage + SendErrorPage) .
```
Note that rules always need a name, even if they are as simple as the two rules defining Server and HandleRequest. The reason for this is that MathEdit needs to refer to these rules while creating or checking derivations. Figure 5 shows the operators and rules of the web server as they appear on the MathEdit text anvas.

## 7.3 Using Math Lib

Math Lib has built-in support for expressions including Boolean connectives, quantifiers, and arithmetic expressions. However, no constructs for reasoning explicitly about sets is provided, so we describe how this addition can be made to the Math Lib profile with appropriate declarations contained in the same do
ument as the proof itself. The following example builds a simple mathematical language to describe sets, and introduces definitions of set omprehension and the operators union and interse
tion based on set membership. Set omprehension allows us to reason about a Boolean variable quantified over the elements of a set; since membership is Boolean-valued, we can use the existing Math Lib support for Booleans.

We start by introducing two new types, *Elem* and *Set*, which are both subtypes of the built-in type  $Term$ . This means that they can be used as top-level terms in expressions. We might also wish to make Set a subtype of Elem, so that it is possible to have sets of sets. This is a
hieved by entering the following lines in an empty document using the Math Lib profile and formatting each line as a *definition*:

```
op ElemTerm: Elem→Term .
op SetTerm: Set→Term .
op SetElem: Set→Elem .
```
The  $op$  keyword is also used to define operators. We now define the operators for set membership, union, interse
tion and omprehension:

```
op IN: Elem "∈" Set→Bool [prec=50].
op UNION: Set "∪" Set→Set [prec=100, commutative]
op INTERSECTON: Set "∧" Set→Set [prec=100, commutative].
op SETCOMP: "\{" Elem "\setminus|" Bool "\}" \rightarrow Set .
```
The strings within quotation marks are regular expressions used by Math Lib's scanner/parser to recognize operations. Binary operators can be associated with precedence and commutativity properties, which enable us to omit superfluous parentheses in expressions. Also note the use of the predefined *Bool* type.

To be able to define rules and expressions with variables, we define a number of unprimed and primed set, element and Boolean variables:

var " $S[']*"$ : Set . var A,B,C: Set . var e,v: Elem . var "b $[']*"$ : Bool. We now define rules for rewriting union/intersection using Boolean disjunction/conjunction and for introducing set comprehension. Rules are declared using a different formatting than definitions, and the text is colored blue in the editor:

```
rule UnionDef: e∈S∪S' \equiv (e∈S)\vee(e∈S').
rule IntersectionDef: e \in S \cap S' \equiv (e \in S) \wedge (e \in S').
rule SetComprehension: S = \{e | e \in S\}.
```
Math Lib does not provide a built-in rule for distributing disjun
tion over onjun
tion, so we need to dene this. To be able to transform only the predicate of a set comprehension construct in a subderivation, we also define a focusing rule:

```
rule DistrDisjOverConj: b∨(b'\wedgeb'') \equiv (b∨b')\wedge(b∨b'').
rule FocusOnPredicate: \{v | b\} = \{v | b'\} if b \equiv b'
```
The precondition clause  $b \equiv b'$  in the second rule triggers the creation of a subderivation when the rule is applied. When applied from left to right,  $b'$  is a free variable which can be assigned any expression.

With these definitions, it is now possible to perform the following derivation:

 $A\cup (B\cap C)$  $=\{ \ \mathop{\rm SetComprehension}\nolimits \ {\rm from\ left\ with}\ S:=A\cup (B\cap C),\, e:=v\ \}$  ${v|v \in A \cup (B \cap C)}$ = { FocusOnPredicate from left with  $b' := v \in (A \cup B) \cap (A \cup C)$ ,  $b := v \in A \cup (B \cap C), v := v$ •  $v \in A \cup (B \cap C)$  $\equiv \overline{\{\text{UnionDef from left with } S' := B \cap C, S := A, e := v\}}$  $(v \in A) \vee (v \in B \cap C)$  $\equiv \{$  IntersectionDef from left with  $S' := C, S := B, e := v \}$  $(v \in A) \vee (v \in B) \wedge (v \in C)$  $\equiv \{ \text{DistribisjOverConj from left with } b'':=v\in C, b':=v\in B,$  $b := v \in A$  $((v \in A) \vee (v \in B)) \wedge ((v \in A) \vee (v \in C))$  $\equiv \{ \text{ UnionDef from right with } S' := B, S := A, e := v \}$  $(v \in A \cup B) \wedge ((v \in A) \vee (v \in C))$  $\equiv \{ \text{ UnionDef from right with } S' := C, S := A, e := v \}$  $(v \in A \cup B) \wedge (v \in A \cup C)$  $\equiv \{$  IntersectionDef from right with  $S' := A \cup C, S := A \cup B,$  $e := v$ }  $v \in (A \cup B) \cap (A \cup C)$ 

$$
\cdots \underbrace{\{v|v \in (A \cup B) \cap (A \cup C)\}}_{\in \{ \text{SetComprehension from right with } S := (A \cup B) \cap (A \cup C), e := v \}
$$
\n
$$
(A \cup B) \cap (A \cup C)
$$

Each step in the derivation can be typed in manually or created by using MathEdit's "Show applicable rules" button to list the applicable rules in each step and sele
ting the appropriate rule. A s
reenshot showing the widget listing applicable rules for the  $FocusOnPredicte$  step can be seen in figure 6. Top-level nodes in the tree represent rules while the hildren are possible applications. An application can be further expanded to reveal substitutions. The question marks in the substitution of variable  $b'$  indicate that in order to apply the fo
using rule the user must supply a value for the free variable b', which in this case is  $v \in (A \cup B) \cap (A \cup C)$ .

| Rule view                                                          |                                                               |                 |               |  |  |
|--------------------------------------------------------------------|---------------------------------------------------------------|-----------------|---------------|--|--|
| Downwards                                                          | ← Upwards                                                     | <b>Simplify</b> |               |  |  |
| Rule                                                               | Priority File                                                 | ٠               |               |  |  |
| $-7RS$                                                             |                                                               |                 |               |  |  |
| $-$ bool                                                           |                                                               |                 |               |  |  |
| - integer                                                          |                                                               |                 |               |  |  |
| - natural                                                          |                                                               |                 |               |  |  |
| emimin                                                             |                                                               |                 |               |  |  |
| $-$ integer                                                        |                                                               |                 |               |  |  |
| FocusOnPredicate: $\{v   b\} = \{v   b'\}$<br>set.math<br>$\bf{0}$ |                                                               |                 |               |  |  |
| F-Result {v b}                                                     |                                                               |                 |               |  |  |
| $-$ Result $\{v   b'\}$                                            |                                                               |                 |               |  |  |
| $-b' = 22$                                                         |                                                               |                 |               |  |  |
| $-b = v \in A \cup (B \cap C)$                                     |                                                               |                 |               |  |  |
| + Proof obligations                                                |                                                               |                 |               |  |  |
| $-w = v$                                                           |                                                               |                 |               |  |  |
| $-$ SetComprehension: S = { e   e $\in$ S }                        | set.math                                                      |                 |               |  |  |
| +-Result A u (B n C)                                               |                                                               |                 | $\frac{1}{1}$ |  |  |
|                                                                    | $\exists$ - Result { e   e $\in$ { v   v $\in$ A u (B n C) }} |                 |               |  |  |
|                                                                    |                                                               |                 | 418           |  |  |
|                                                                    | <b>Analy Rule</b>                                             |                 |               |  |  |
|                                                                    | Cancel                                                        |                 |               |  |  |

Figure 6: MathEdit's appli
able rules list

#### 8 **Conclusion and Future Work**

This paper has presented MathEdit, a tool for writing mathemati
al derivations in the structured calculational proof format. Since this format is distinguished from ordinary calculational proofs by its ability to hierarchically de
ompose proofs into smaller ones, it makes an outlining editor a natural choice of editing environment. By defining a syntax for derivations the editor provides a framework for representing and manipulating derivations, and by providing an extensible profile interface, it enables users to reason about many different kinds of mathematics. Although the functionality offered by MathEdit is limited ompared to that of more spe
ialized programs,

the freedom and extensibility offered is valuable as a basis for future development and research; since there are no built-in assumptions about a specific mathemati
al theory, new ideas an be tested in the editor rather freely.

The experien
e gathered from developing and using MathEdit has resulted in a number of important insights. There are still some improvements needed to make it useful for people working with mathematics in practice. One of high importan
e is notation; urrently MathEdit is ompletely linebased and does not allow ni
e-looking multi-tiered typesetting for onstru
ts su
h as rationals, square roots and matri
es. It would ertainly be bene ficial for the usability and aesthetics of MathEdit if such constructs could be displayed and edited, and preferably encoded in a standard format such as MathML [26]. However, specifying and implementing an intuitive user interfa
e for more advan
ed mathemati
al onstru
ts is no small feat. An alternative solution, whi
h we are urrently pursuing, is to take an existing mathematics editor with an extensible document structure, such as T<sub>E</sub>Xmacs, and implement an integration layer to either our own parser/proof engine or to a more powerful theorem prover.

Currently the user is required to invent the proofs for theorems; the editor only assists in the task of writing them. A future version of MathEdit ould make use of an advan
ed theorem proving assistant to reate proofs as well as perform the orre
tness he
king. Progress has been made in this area, as integration layers for HOL [18] and  $Simplify$  [10] have been partially implemented.

Proof browsing in hypertext media is an interesting technique for proof presentation that is worth developing beyond the limited export filters that MathEdit currently implements. The user should be able to publish a *work* book, consisting of a number of MathEdit documents, in both hypertext and printed formats. A template system ould be devised to ensure that workbooks can conform to different styles

# Referen
es

- [1] *The Unicode Standard, Version 4.0.* Addison-Wesley Longman Publishing Co., In
., 2003.
- [2] J. Aycock. Compiling little languages in Python, 1998.
- [3] Ralph Back, Jim Grundy, and Joakim von Wright. Structured calculational proof. Formal Aspects of Computing,  $9(5-6)$ :469-483, 1997.
- [4] Ralph-Johan Back. Software construction by stepwise feature introduction. In ZB '02: Proceedings of the 2nd International Conference of B and Z Users on Formal Specification and Development in Z and B, pages 162–183. Springer-Verlag, 2002.
- [5] Ralph-Johan Back, Johannes Eriksson, and Luka Milovanov. Experien
e on using stepwise feature introdu
tion in software onstru
tion. Te
hni
al Report 705, TUCS, Turku, Finland, Aug 2005.
- [6] Ralph-Johan Back and Pentti Hietala. I3v: A program proof management system. Report A136, University of Tampere, Department of Mathematical Sciences, 1986.
- [7] Ralph-Johan Back, Piia Hirkman, and Luka Milovanov. Evaluating the XP ustomer model and design by ontra
t. In Ralf Steinmetz and Andreas Mauthe, editors, *Proceedings of the 30th EUROMICRO Con*ference, pages 318–325, Rennes, France, Aug 2004. IEEE.
- [8] Ralph-Johan Back, Luka Milovanov, and Ivan Porres. Software development and experimentation in an a
ademi environment: The Gaudi experien
e. Te
hni
al Report 641, TUCS - Turku Centre for Computer Science, Turku, Finland, Nov 2004.
- [9] Ralph-Johan Back, Luka Milovanov, Ivan Porres, and Viorel Preoteasa. An experiment on extreme programming and stepwise feature introduction. Technical Report 451, TUCS - Turku Centre for Computer Science, Turku, Finland, De 2002.
- [10] Ralph-Johan Back and Magnus Myreen. Tool support for invariant based programming. Te
hni
al Report 666, TUCS - Turku Centre for Computer S
ien
e, Turku, Finland, Feb 2005.
- [11] Roland Carl Backhouse, Richard Verhoeven, and Olaf Weber. Math/pad: A system for on-line preparation of mathematical documents. Software - Concepts and Tools,  $18(2):80-, 1997.$
- [12] J.C.M. Baeten and W.P Weijland. *Process Algebra*. Number 18 in Cambridge Tracts in Theoretical Computer Science. Cambridge University Press, 1990.
- [13] K. Beck. *Extreme Programming Explained: Embrace Change*. The XP Series. Addison-Wesley, 1999. BEC k2 01:1 1.Ex.
- [14] J.A. Bergstra and J.W. Klop. Process algebra for synchronous communication. *Information and Control*,  $60(1/3):109-137$ , 1984.
- [15] Michael Butler, Jim Grundy, Thomas Långbacka, Rimvydas Ruksenas, and Joakim von Wright. The refinement calculator: Proof support for program refinement. In Lindsay Groves and Steve Reeves, editors, Formal Methods Pacific'97: Proceedings of FMP'97, Discrete Mathematics & Theoretical Computer Science, pages 40–61, Wellington, New Zealand, July 1997. Springer-Verlag.
- [16] B. W. Char, K. O. Geddes, G. H. Gonnet, B. L. Leong, M. B. Monagan, and S. M. Watt. Maple V Language Referen
e Manual. Springer-Verlag, 1991.
- [17] Johannes Eriksson. Development of a mathematical derivation editor. Master's thesis, Åbo Akademi University, Department of Computer S
ien
e, 2004.
- [18] Peter Eriksson. Integration of a mathematical derivation editor with HOL. Master's thesis, Åbo Akademi University, Department of Computer S
ien
e, 2004.
- [19] Wan Fokkink. *Introduction to Process Algebra*. Springer, 2000.
- [20] Gerhard Gentzen. Untersuchungen über das logische Schließen. Wissens
haftli
he Bu
hgesells
haft Darmstadt, 1934.
- [21] David Gries and Fred B. Schneider. A logical approach to discrete math. Springer-Verlag New York, In
., New York, NY, USA, 1993.
- [22] Jim Grundy. A browsable format for proof presentation. *Mathesis Universalis*,  $1(2)$ , Spring 1996.
- [23] Cliff B. Jones and Richard Moore. Muffin: a user interface design experiment for a theorem proving assistant. In *Proceedings of the 2nd* VDM-Europe Symposium on VDM—The Way Ahead, pages  $337-375$ . Springer-Verlag New York, In
., 1988.
- [24] Leslie Lamport. How to write a proof. American Mathematical Monthly, 102:600-608, 1995.
- [25] Peter J. Robinson and John Staples. Formalizing a hierarchical structure of practical mathematical reasoning. J. Log. Comput., 3(1):47-61, 1993.
- [26] Pavi Sandhu. The MathML Handbook. Charles River Media, 2002.
- [27] J. van der Hoeven. GNU TeXmacs: A free, structured, wysiwyg and technical text editor. In Daniel Flipo, editor, Le document au XXI-ième siècle, volume 39–40, pages 39–50, Metz, 14–17 mai 2001. Actes du ongrès GUTenberg.
- [28] Guido van Rossum and Fred L. Jr. Drake. The Python Tutorial An Introduction to Python. Network Theory Ltd., 2003.
- [29] Stephen Wolfram. Mathematica: a system for doing mathematics by computer. Addison-Wesley Longman Publishing Co., Inc., Boston, MA, USA, 1988.

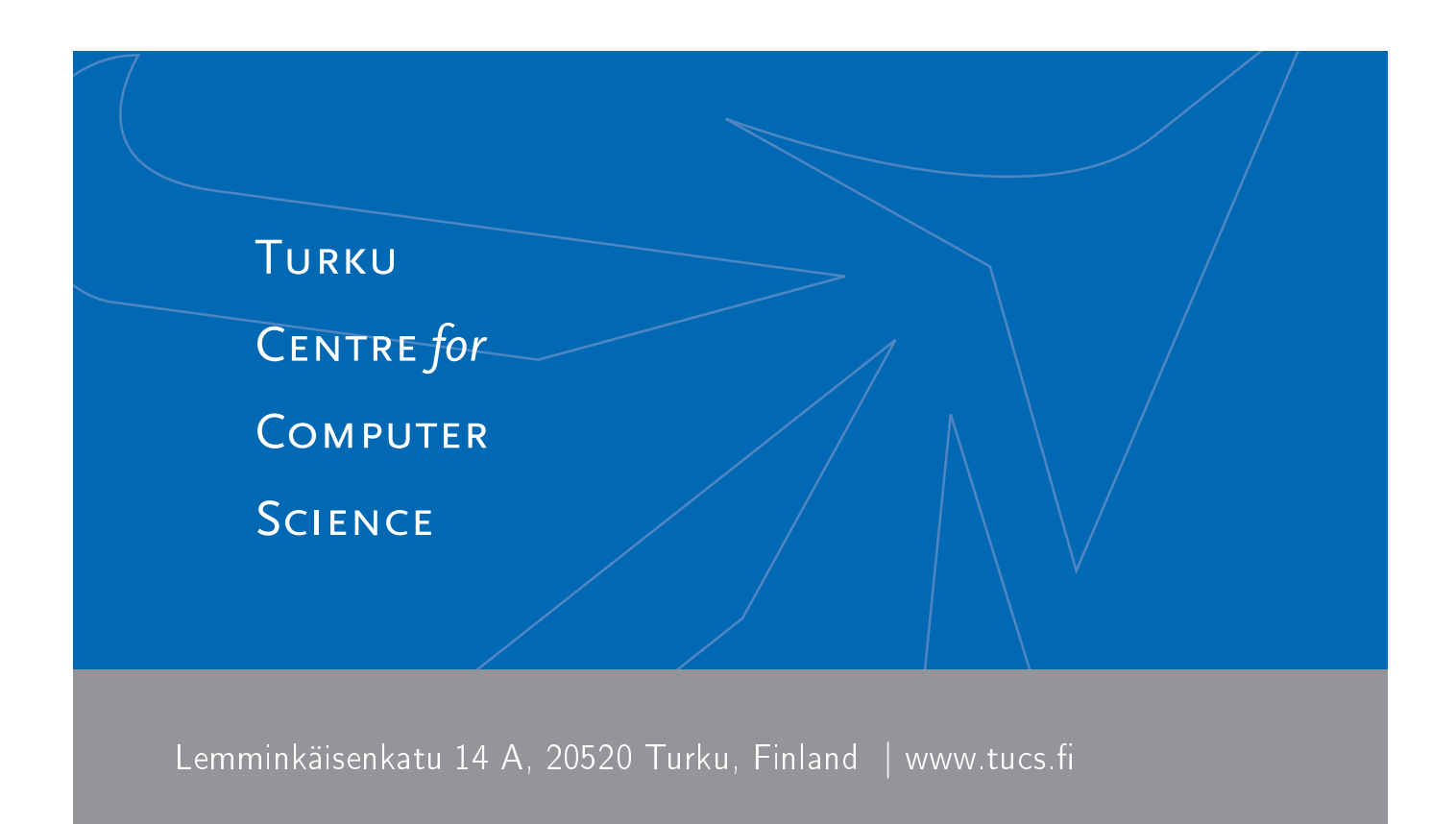

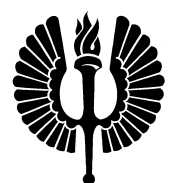

University of Turku

- Department of Information Technology
- **•** Department of Mathematics

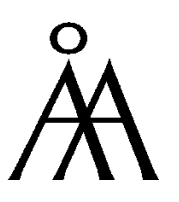

Åbo Akademi University

- Department of Computer S
ien
e
- **•** Institute for Advanced Management Systems Research

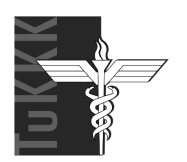

Turku School of Economics and Business Administration **•** Institute of Information Systems Sciences

ISBN 978-952-12-2006-7 ISSN 1239-1891